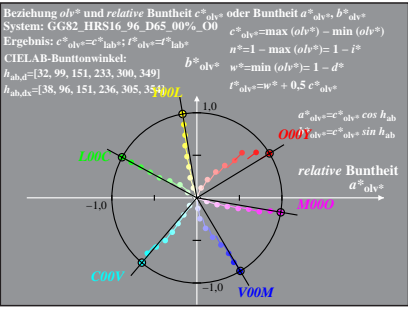

GG821−8A, 1; cf1=0.90; nt=0.18; nx=1.0

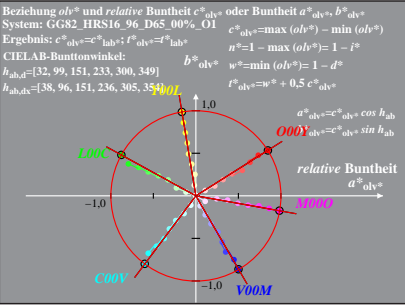

GG821−8A, 2; cf1=0.90; nt=0.18; nx=1.0

![](_page_2_Figure_0.jpeg)

GG821−8A, 3; cf1=0.90; nt=0.18; nx=1.0

![](_page_3_Figure_0.jpeg)

GG821−8A, 4; cf1=0.90; nt=0.18; nx=1.0

![](_page_4_Figure_0.jpeg)

GG821−8A, 5; cf1=0.90; nt=0.18; nx=1.0

![](_page_5_Figure_0.jpeg)

![](_page_6_Figure_0.jpeg)

![](_page_7_Figure_0.jpeg)

GG821−8A, 8; cf1=0.90; nt=0.18; nx=1.0